#### CS 596 Functional Programming and Design Fall Semester, 2014 Doc 7 Branching, Loops, Destructuring Sep 18, 2014

Copyright ©, All rights reserved. 2014 SDSU & Roger Whitney, 5500 Campanile Drive, San Diego, CA 92182-7700 USA. OpenContent (http:// www.opencontent.org/openpub/) license defines the copyright on this document.

## **Multiple lines**

```
(defn average
     [a b c]
   (println (str "a is " a)
    (+ 13) (/ (+ a b c) 3))
```
(average 1 2 3) returns 2

prints on standard out a is 1

# **Why not use def & multiple lines?**

(defn average-bad [a b c] (def sum  $(+ a b c)$ ) (def size 3) (/ sum size))

(defn average [a b c] (let [sum (+ a b c) size 3] (/ sum size)))

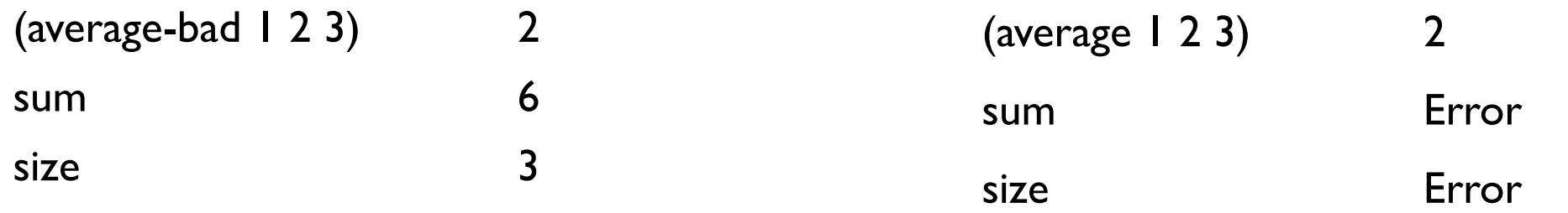

def defines global names/values let defines local names/values

#### Don't use def inside functions

# **Bindings, Shadowing & Functions**

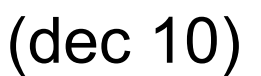

(let [dec "December" test (dec 10)] test)

Compile Error

(dec 10)

(def dec "December")

(dec 10) Compile Error

(clojure.core/dec 10)

 $(\text{def} + -)$  $(+ 4 3)$  1

## **Variable Number of Arguments**

(defn variable [a b **&** rest] (str "a:" a " b:" b " rest:" rest))

(variable 1 2) "a:1 b:2 rest:" (variable 1 2 3) "a:1 b:2 rest:(3)" (variable 1 2 3 4) "a:1 b:2 rest:(3 4)" (variable 1) Error

#### **reduce**

(reduce f coll) (reduce f val coll)

#### Applies f to coll

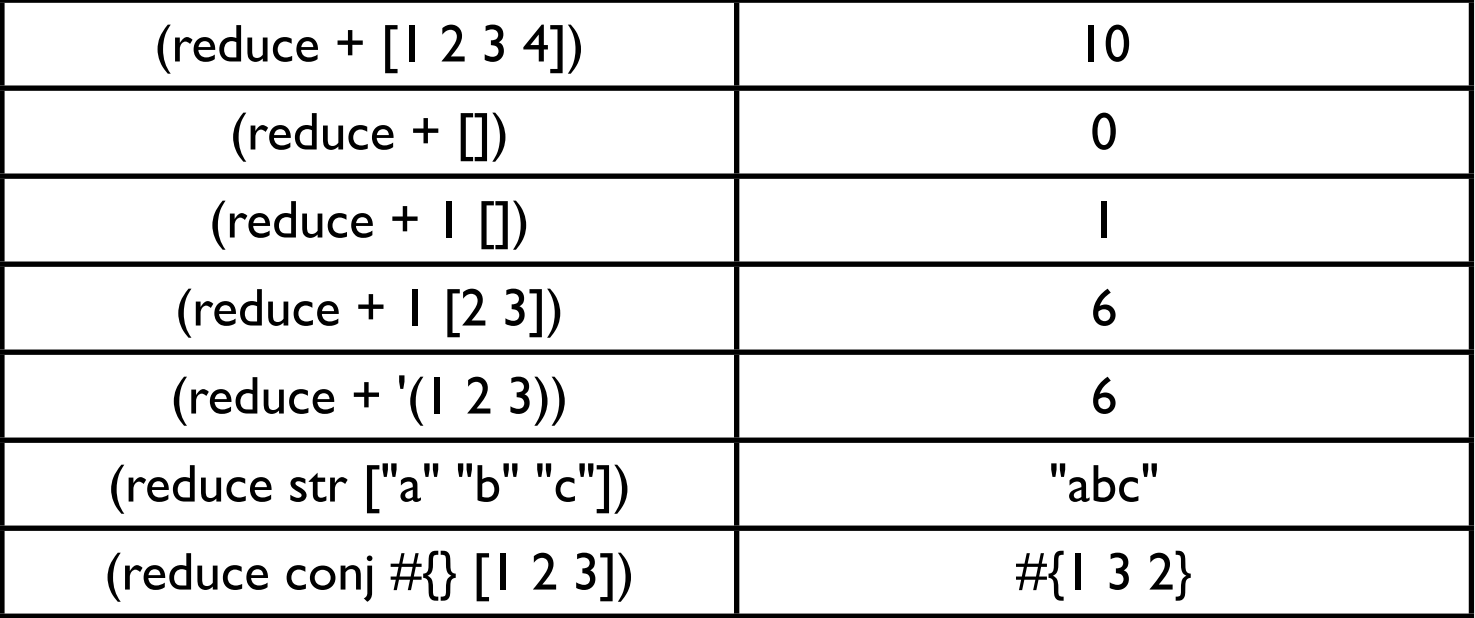

### **Better Average**

(defn average [& numbers] (let [sum (reduce + numbers) size (count numbers)]  $(if > size 0)$ (/ sum size))))

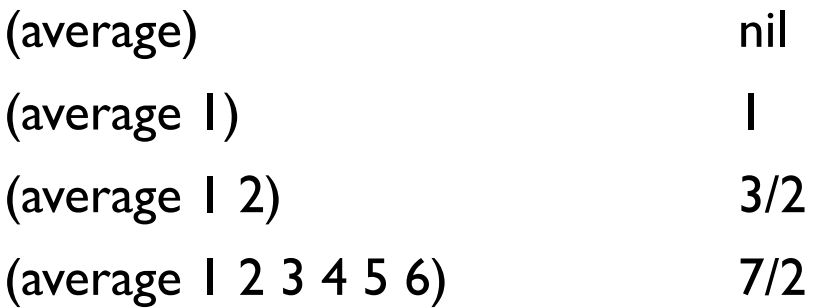

### **But + works on multiple values - Why Reduce?**

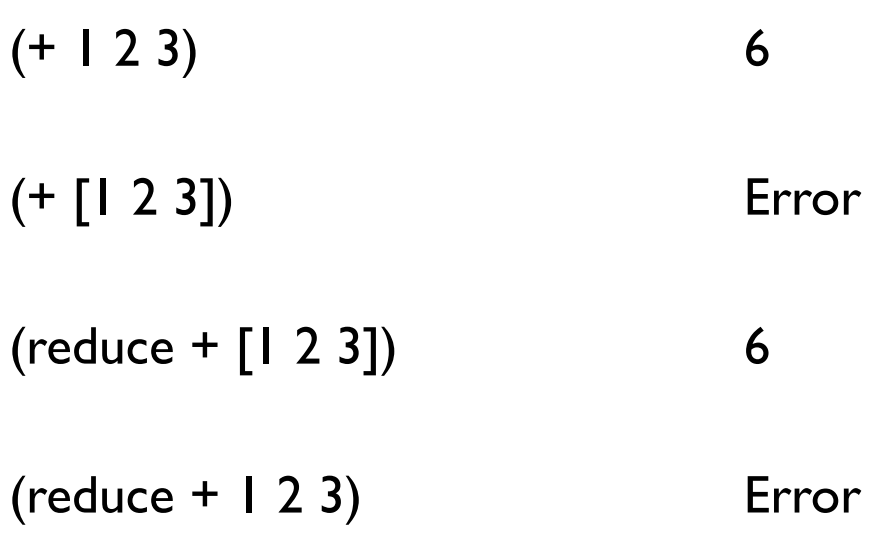

#### **Control Structures**

**Block** 

Branch

Loops

Not what you think

#### **Block - do**

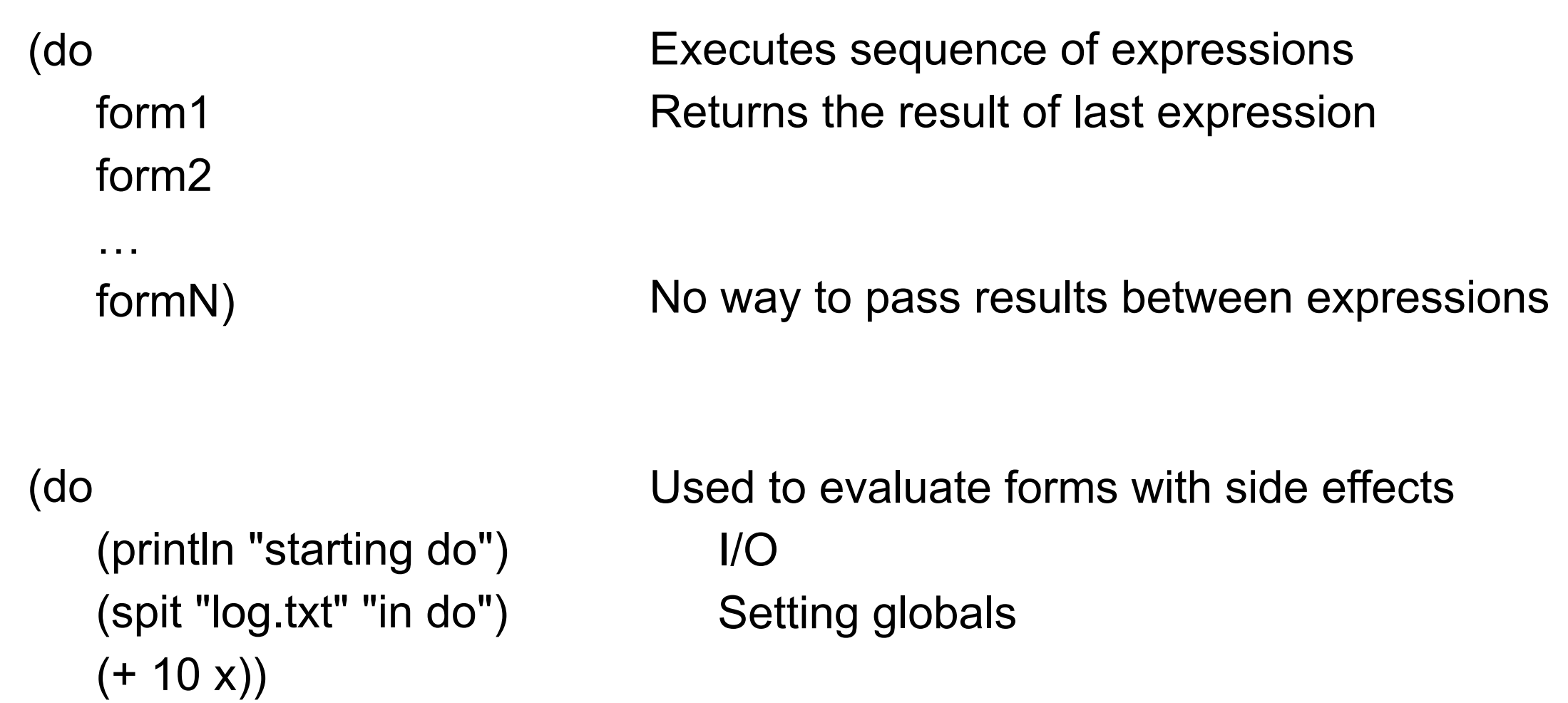

#### **Execute a sequence of statements?**

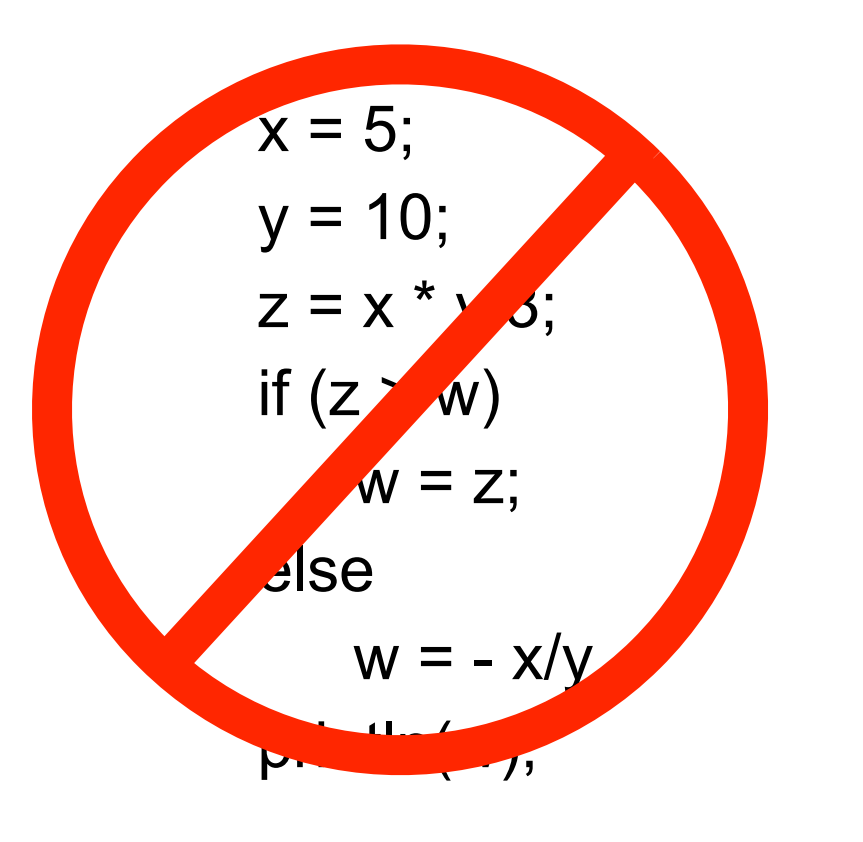

Can't stack statements

Compose functions let helps

(defn foo [x y w] (let [z (/ (\* x y ) 3)] (println (if (> z w) z  $(-(x y))))$ 

# **Branching**

if if-not if-let if-some when when-not when-let when-first when-some cond condp

12

# **if**

(if test then) (if test then else) if test is true then execute then

(if-not test then) (if-not test then else) if test is true then execute then

if is a form so returns a value

```
(defn middle 
  [a b c]
 (if (or (<= a b c) (= c b a))
   b
  (if (or (<= a c b) (= b c a))
     c
     a)))
```
 $(middle 3 1 2) \quad \longrightarrow 2$ 

# **Comparing**

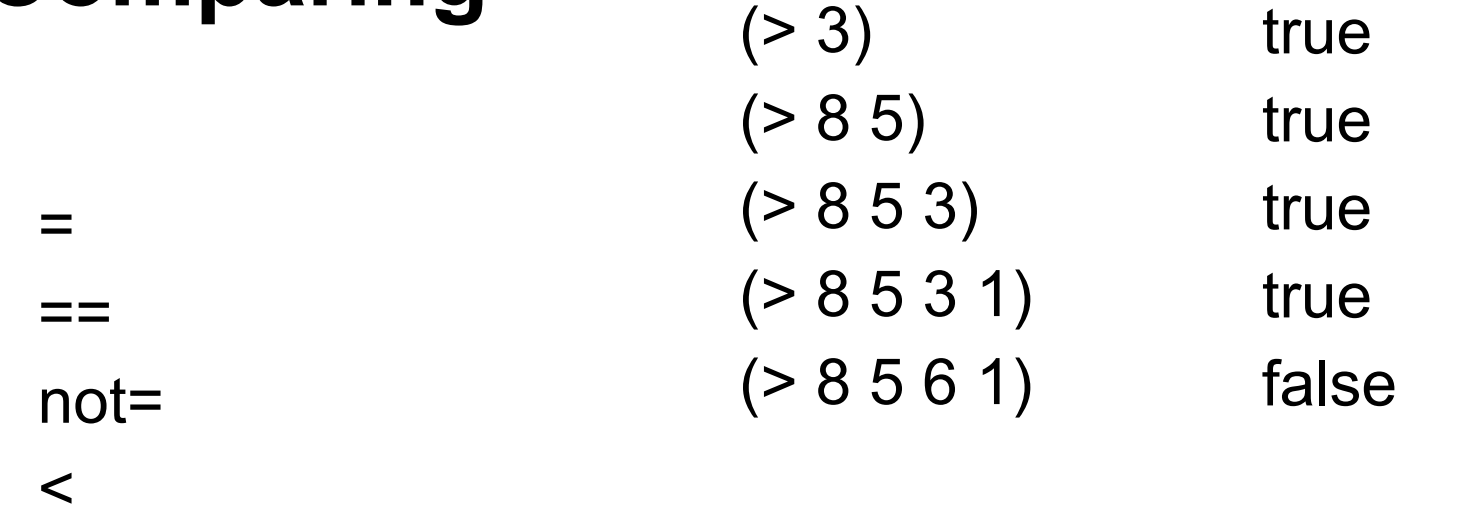

 $>$  $\leq$  $>=$ compare  $(1 - \epsilon)^{-1}$  and  $(1 - \epsilon)^{-1}$  and  $(1 - \epsilon)^{-1}$  and  $(1 - \epsilon)^{-1}$  and  $(1 - \epsilon)^{-1}$  $\sim$  10  $\sim$  10  $\sim$  10  $\sim$  10  $\sim$  10  $\sim$  10  $\sim$  10  $\sim$  11  $\overline{\phantom{a}}$  1) or  $\overline{\phantom{a}}$  1) or  $\overline{\phantom{a}}$  1) or  $\overline{\phantom{a}}$  1) or  $\overline{\phantom{a}}$  1) or  $\overline{\phantom{a}}$  1) or  $\overline{\phantom{a}}$  1) or  $\overline{\phantom{a}}$  1) or  $\overline{\phantom{a}}$  1) or  $\overline{\phantom{a}}$  1) or  $\overline{\phantom{a}}$  1) or  $\overline{\phantom{a}}$  1) or  $\overline{\$  $\overline{\phantom{a}}$   $\overline{\phantom{a}}$   $\overline{\$ Error  $(1 - \alpha)^2$  [0  $-$  3]  $(1 - \alpha)^2$  [0  $-$  3]  $(1 - \alpha)^2$  [0  $-$  3]  $(1 - \alpha)^2$  [0  $-$  3]  $(1 - \alpha)^2$  [0  $-$  3]  $(1 - \alpha)^2$  [0  $-$  3]  $(1 - \alpha)^2$  [0  $-$  3]  $(1 - \alpha)^2$  [0  $-$  3]  $(1 - \alpha)^2$  [0  $-$  3]  $(1 - \alpha)^2$  [0  $-$  3]  $(1 - \alpha)^2$  [0  $-$  3]  $(1 - \alpha)^2$  [1  $(1 - \alpha)^2$ ]  $(1 - \alpha)^2$  [1  $(1 - \alpha)^2$ ]  $(1 - \alpha)^2$  [1  $(1 - \alpha)^2$ ]  $(1 - \alpha)^2$ 

 $(1 - \alpha)^2$  niliar function  $\alpha$  and  $\alpha$  and  $\alpha$  and  $\alpha$  and  $\alpha$  and  $\alpha$  and  $\alpha$ 

 $(1 - \alpha)^2$  and  $(1 - \alpha)^2$  and  $(1 - \alpha)^2$  and  $(1 - \alpha)^2$  and  $(1 - \alpha)^2$  and  $(1 - \alpha)^2$ 

 $\sim$  -3

 $\sim$  -2

#### **Tests**

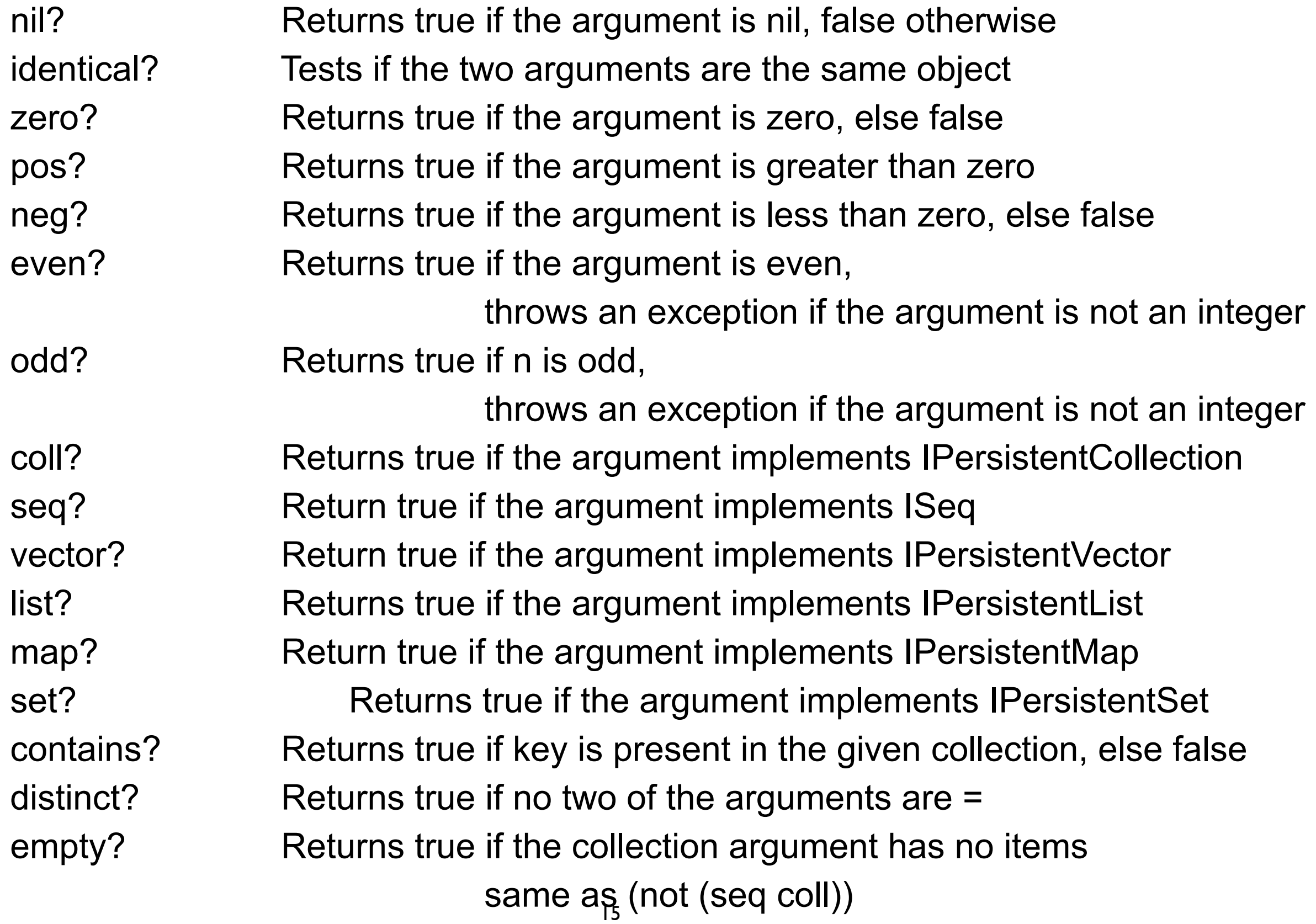

# **Naming Convention**

**Tests** 

Return true/false end in ?

So why not

compare?

# **Truthiness**

Things that are false false nil

Things that are true Everything else

#### **some**

#### (some predicate collection) (some pred coll)

Returns first true value of (predicate x) for any x in collection

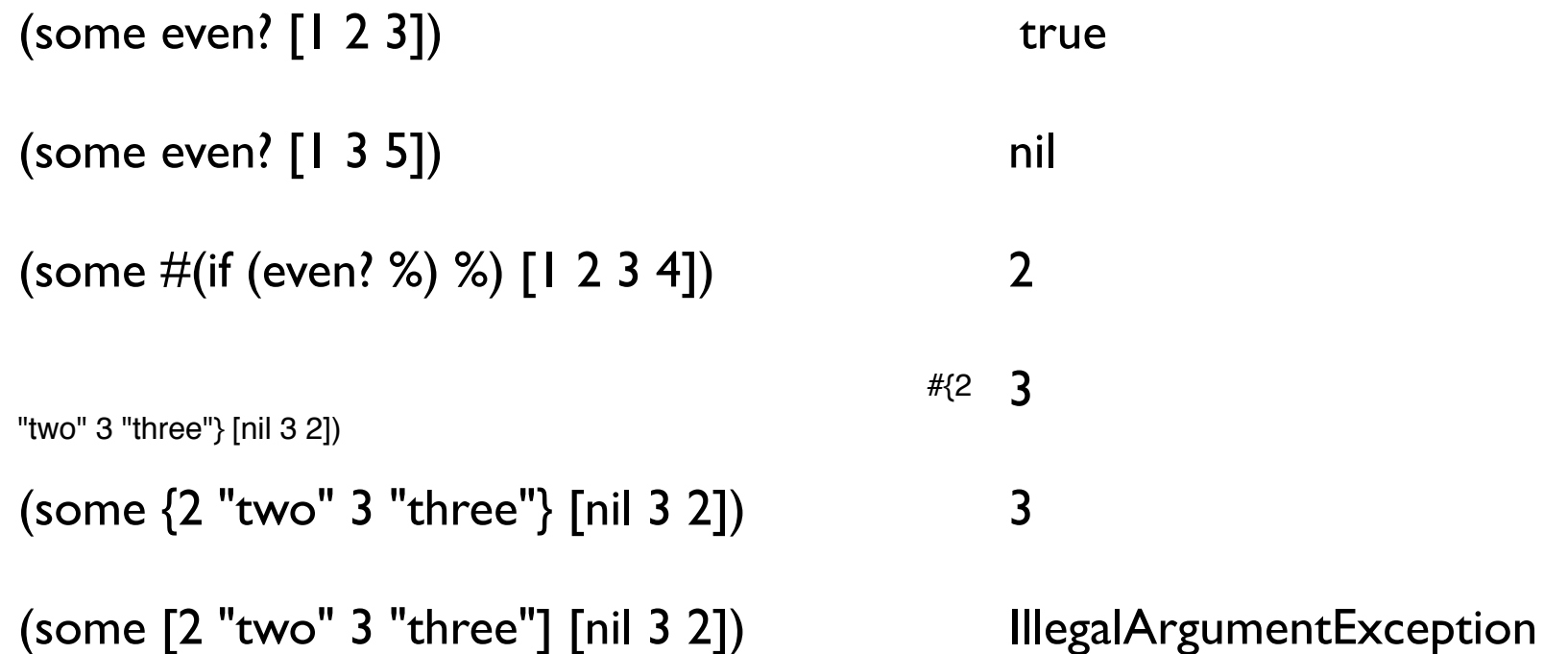

# **Idiomatic Clojure**

Using collections as functions

Very odd to non-clojure programmers

Done a lot

# **Testing Collections**

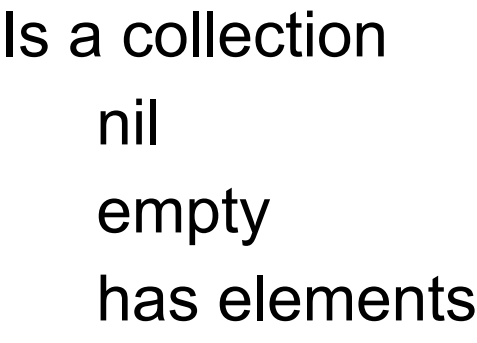

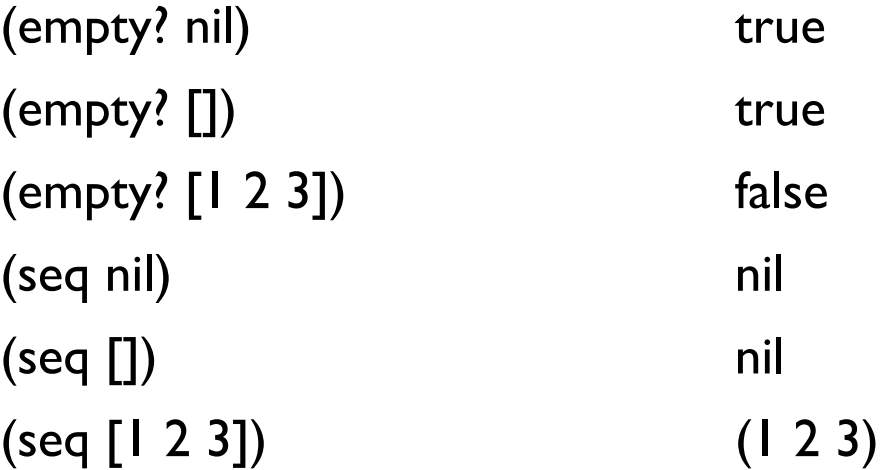

### **if-let**

(if (not (empty? (rest x)))  $\{value (reduce + (rest x))\}$ {:value :empty})

```
(let [tail (rest x)]
  (if (not (empty? tail))
    {:value (reduce + tail)}
   {:value :empty}))
```

```
(let [tail (seq (rest x))]
  (if tail
    {:value (reduce + tail)}
    {:value :empty}))
```
(if-let [tail (seq (rest x))] {:value (reduce + tail)} {:value :empty})

(if-let [binding-form test] then else)

binding-form = result of test Then do if on binding-form

### **if-let**

(def personA {:name "Roger" :illness "flu"}) (def personB {:name "Roger"})

```
(defn example 
  [person]
  (if-let [disease (:illness person)]
      disease
      "Well"))
```
(example personA) "flu"

(example personB) "Well"

### **if-some**

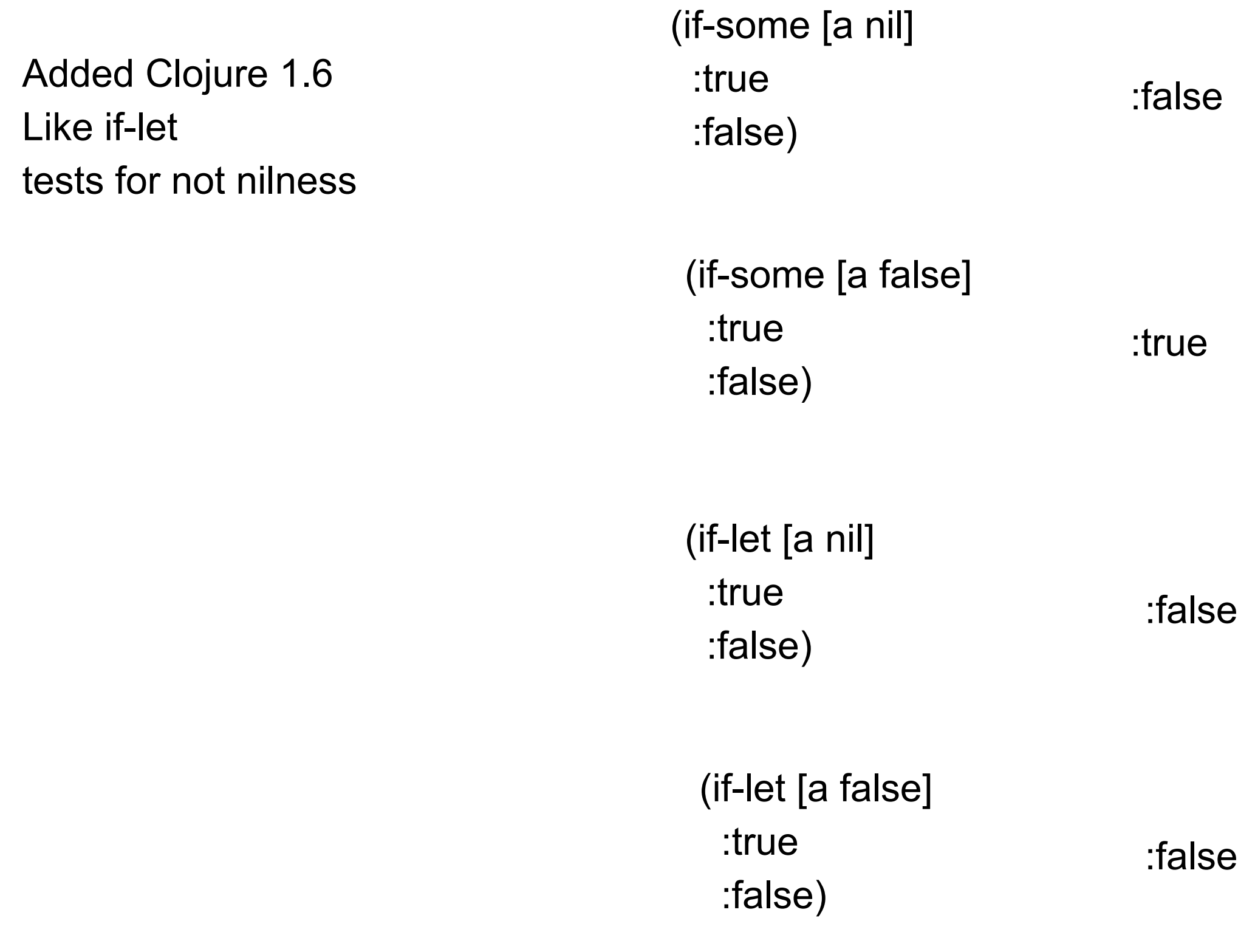

### **when, when-not, when-let, when-some**

if with only the true condition Returns nil when condition is false

> (when  $(> x 2)$ 4)

```
(when (> x 2) (println "foo")
  4)
```

```
(when (seq collection)
   ;do something with collection 
)
```
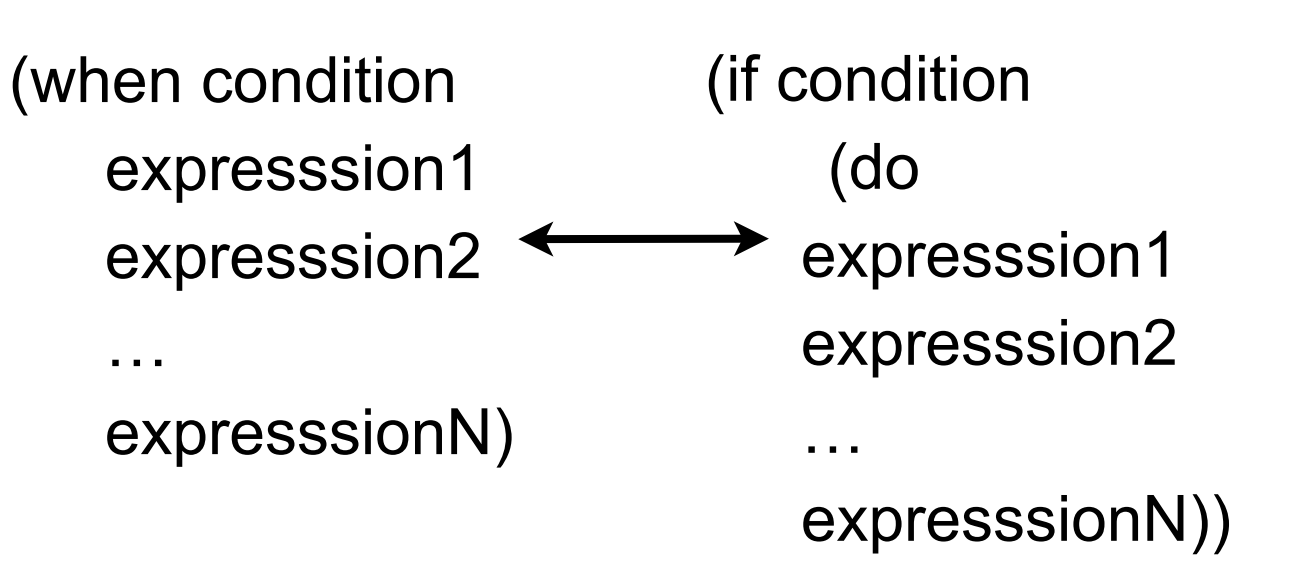

# **Idiomatic Clojure**

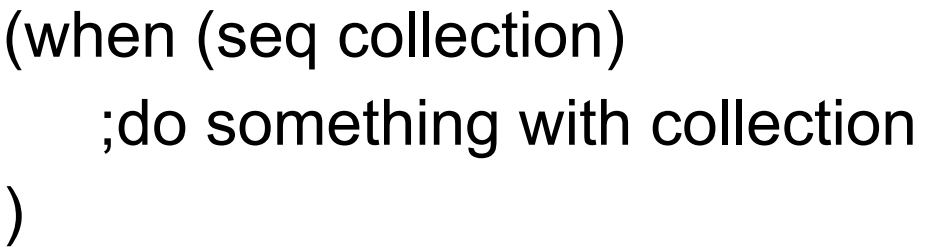

Body only executed if collection has elements

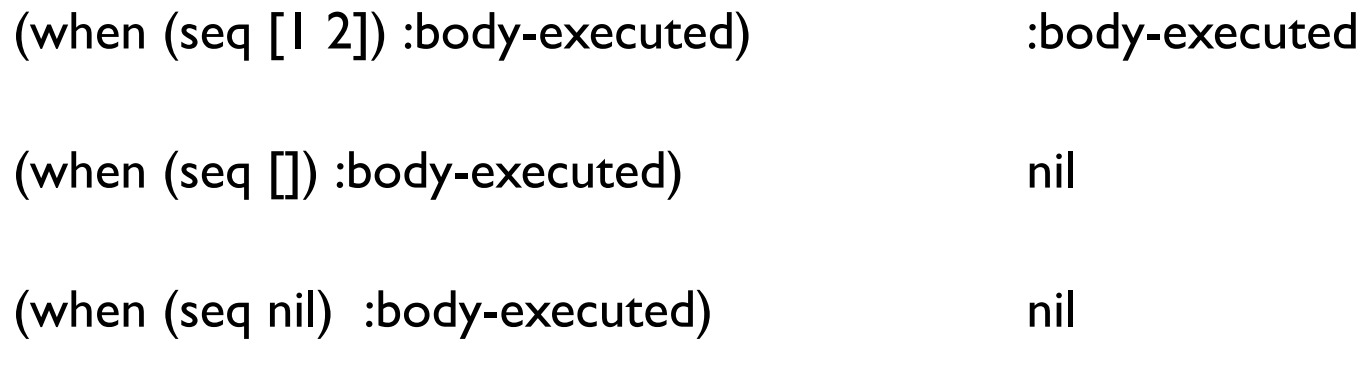

### **when verses if**

when is an if without branch

What is the point of when?

#### **cond**

```
(defn pos-neg-or-zero
  [n]
  (cond
   (< n 0) "negative"
   (> n 0) (str n "is positive")
   :else "zero"))
```
(defn pos-neg [n] (cond (< n 0) "negative" (> n 0) "positive"))

> positive nil

Find first condition that is true Return the result of that condition's expression

#### **condp**

(condp function expression test-expression1 result-expression1 … test-expressionN result-expressionN optional-default)

Return result-expressionK for first K where

(function test-expressionK expression) evaluates to true

If no such K return default

Runtime exception if no match

# **Example - With default**

(defn example [value] (condp = value 1 "one" 2 "two" 3 "three" (str "unexpected value, " value)))

(example 2) "two"

(example 9) "unexpected value, 9"

# **Example - Without default**

(defn example [value] (condp = value 1 "one" 2 "two" 3 "three"))

(example 2) "two"

(example 9) IllegalArgumentException

# **condp - Complex version**

```
(condp function expression
   test-expression1 :>> result-fn1
   …
   test-expressionN :>> result-fnN
   optional-default)
```
Find first (lowest) K where

(function test-expressionK expression) evaluates to true

then return (result-fnK function)

If no such K return default

Runtime exception if no match

### **Loops**

loop for doseq

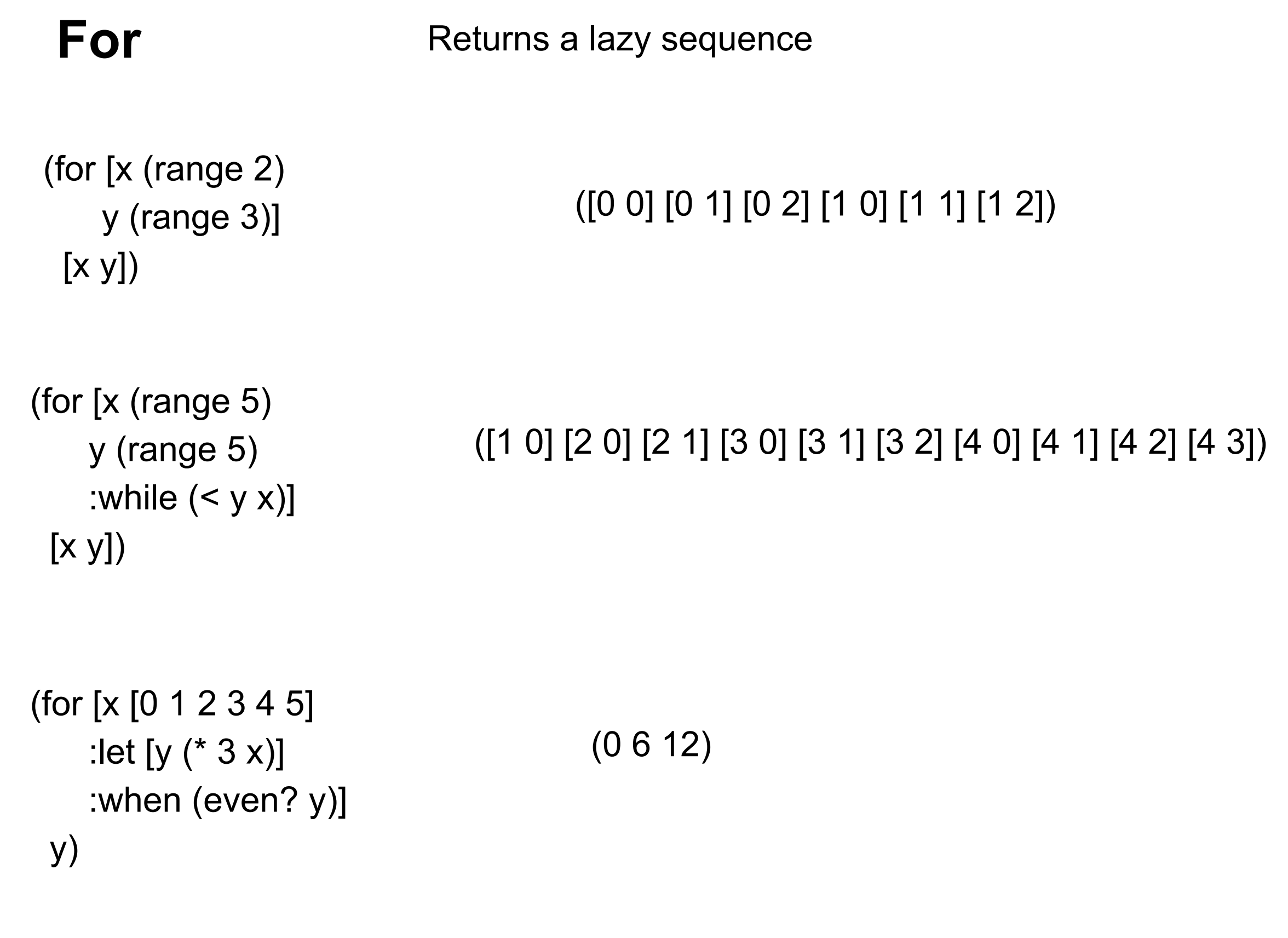

#### **doseq**

Same options as for Returns nil

(doseq [x [1 2 3] y [1 2 3]] (prn [x y]))

(doseq [x [1 2 3] y [1 2 3] :when  $(> x y)$ ] (prn [x y]))

#### **Destructuring - Positional**

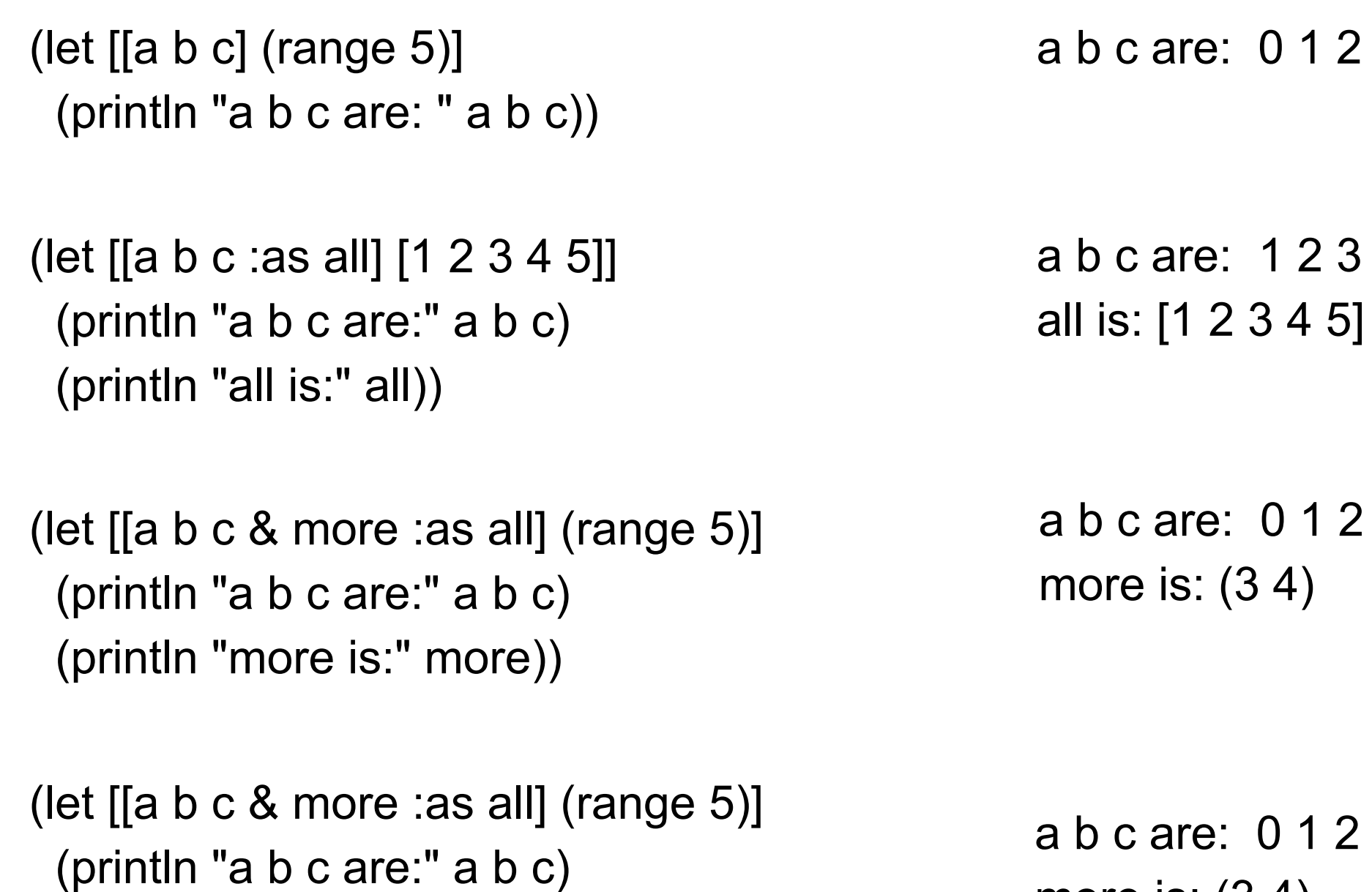

 $0 1 2$ more is: (3 4) all is: (0 1 2 3 4)

 $0 1 2$ 

 $1 2 3$ 

 $0 1 2$ 

(println "more is:" more)

(println "all is:" all))

#### **Destructuring - Positional**

(defn destructuring [[a b c & more :as all] z] (println "a b c are:" a b c) (println "more is:" more) (println "all is:" all) (println "z is:" z))

(destructuring [1 2 3 4 5] "cat")

a b c are: 1 2 3 more is: (4 5) all is: [1 2 3 4 5] z is: cat

#### **Associative Destructuring**

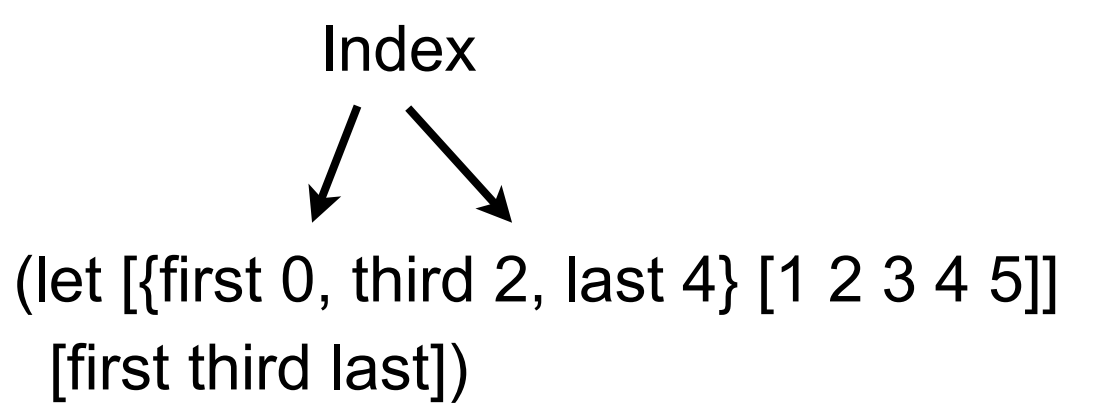

[1 3 5]

# **Destructuring - Maps**

(def guys-name-map {:first-name "Guy" :middle-name "Lewis" :last-name "Steele"})

(let [{l-name :last-name, f-name :first-name} guys-name-map] (str f-name " " l-name))

(let [{:keys [last-name first-name]} guys-name-map] (str first-name " " last-name))

#### **Destructuring - :keys, :strs, :syms**

- [{:keys [a b c]} map] a, b, c get values at keys :a :b :c in map
- [{:strs [a b c]} map] a, b, c get values at keys "a" "b" "c" in map
- [{:syms [a b c]} map] a, b, c get values at keys 'a 'b 'c in map

# **Destructuring :as - The Entire map**

(def guys-name-map {:first-name "Guy" :middle-name "Lewis" :last-name "Steele"})

(let [{l-name :last-name, f-name :first-name :as whole-name} guys-name-map] (println f-name " " l-name) whole-name)

;; Guy Steele ;;{:first-name "Guy", :middle-name "Lewis", :last-name "Steele"}

### **Destructuring :or - Default Values**

(def guys-name-map {:first-name "Guy" :middle-name "Lewis" :last-name "Steele"})

(let [{l-name :last-name, title :title, :or {title "Mr."} guys-name-map] (str title " " f-name " " l-name))

# **Map, Reduce, Filter**

Higher order functions

Very important

Map

Apply a function to each element of a collection, return resulting collection Ruby - collect, map Smalltalk - collect

Filter

Returns elements of collection that make